### Artificial Intelligence

#### Propositional Logic Playing with it in Python

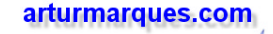

# **Model**

- Model?
	- Set of Boolean propositions
	- Set of assignments
- Common representations
	- $-$  { x, y }
		- Meaning a model where x is True and y is also True
		- Any other proposition not represented is assumed False
	- x/True y/True
		- Meaning a model where x is True, y is also True
		- No other propositions exist
- So:
	- $-$  { x, y } is set of assignments for the propositions { x, y, z }
		- Because, in this notation, omitted propositions are assumed False
	- $-$  X/True y/True is NOT a set of assignments for  $\{x, y, z\}$ 
		- Because is makes not assignment to z

#### Is an expression/formula satisfiable?

• Yes, if there is a model that makes it True

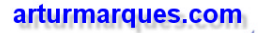

### Model |= Satisfaction

- Left side
	- Model / assignments
- Right side
	- Boolean expression
	- Logical formula
- Satisfaction?
	- If the assignments make the expression True
		- "the assignments satisfy the expression"
- Exercises with  $M = \{x / True, y / False\}$  signal the satisfaction case(s)
	- $M = (x = y)$
	- $M$  =  $(x$  and y)
	- $-$  M|=y
	- $M$  =  $(x or y)$

### Model |= Satisfaction

- (solution) Exercise with M = {x/True, y/False} signal the satisfaction case(s)
	- $M = (x = y)$
	- $M$  =  $(x$  and  $y$ )
	- $-$  M|=y
	- **M|=(x or y)**

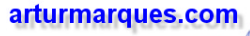

## Logical consequence

- AKA Logical Implication
- CNF = Conjunctive Normal Form
- Lexp 1, ..., Lexp  $n \mid R$  = Rexp 1, ..., Rexp n
- All the models that satisfy the left-side, must also satisfy the right-side
	- But the right-side might satisfy more models
- Exercise: which are logical consequences?

$$
- (p = > q), q |= p
$$

- $-$  (p and q)  $|=$  p
- $-$  (p or q)  $|=$  p
- $-$  (p or q), (not p)  $|=$  q

$$
- (p = > q), p \mid = q
$$

#### Logical consequence

- (solution) Exercise: which are logical consequences?
	- $-$  (p=>q),q |= p
	- **(p and q) |= p**
	- $-$  (p or q)  $|=$  p
	- **(p or q), (not p) |= q**
	- **(p=>q), p |= q**

## Logical equivalence

- L /// R
- $\bullet$  L  $|= R$
- $\bullet$  R |= L
- Both must happen
- Exercise signal the logical equivalence case(s)

$$
((\neg u) \lor v) \equiv (\neg (u \land (\neg v)))
$$

$$
(a \land (b \lor c)) \equiv ((a \land b) \lor (a \land c))
$$

$$
((\neg x) \land (\neg y)) \equiv (\neg (x \land y))
$$

$$
((\neg x) \lor (\neg y)) \equiv (\neg (x \lor y))
$$

$$
((\neg u) \land v) \equiv (\neg (u \lor (\neg v)))
$$

### Logical equivalence

- (solution) Exercise signal the logical equivalence case(s)
- @Left, equivalent
- @Right, not equivalent

$$
((\neg u) \lor v) \equiv (\neg (u \land (\neg v)))
$$
  
\n
$$
(a \land (b \lor c)) \equiv ((a \land b) \lor (a \land c))
$$
  
\n
$$
((\neg x) \land (\neg y)) \equiv (\neg (x \land y))
$$
  
\n
$$
((\neg x) \lor (\neg y)) \equiv (\neg (x \lor y))
$$

 $((\neg u) \wedge v) \equiv (\neg (u \vee (\neg v)))$ 

### Python challenge

- Check companion file **am\_logical\_helper.py**
- Study companion class "**LogicalHelper**"
- Solve the exercises in these slides using an instance of the class